## **Inhaltsverzeichnis**

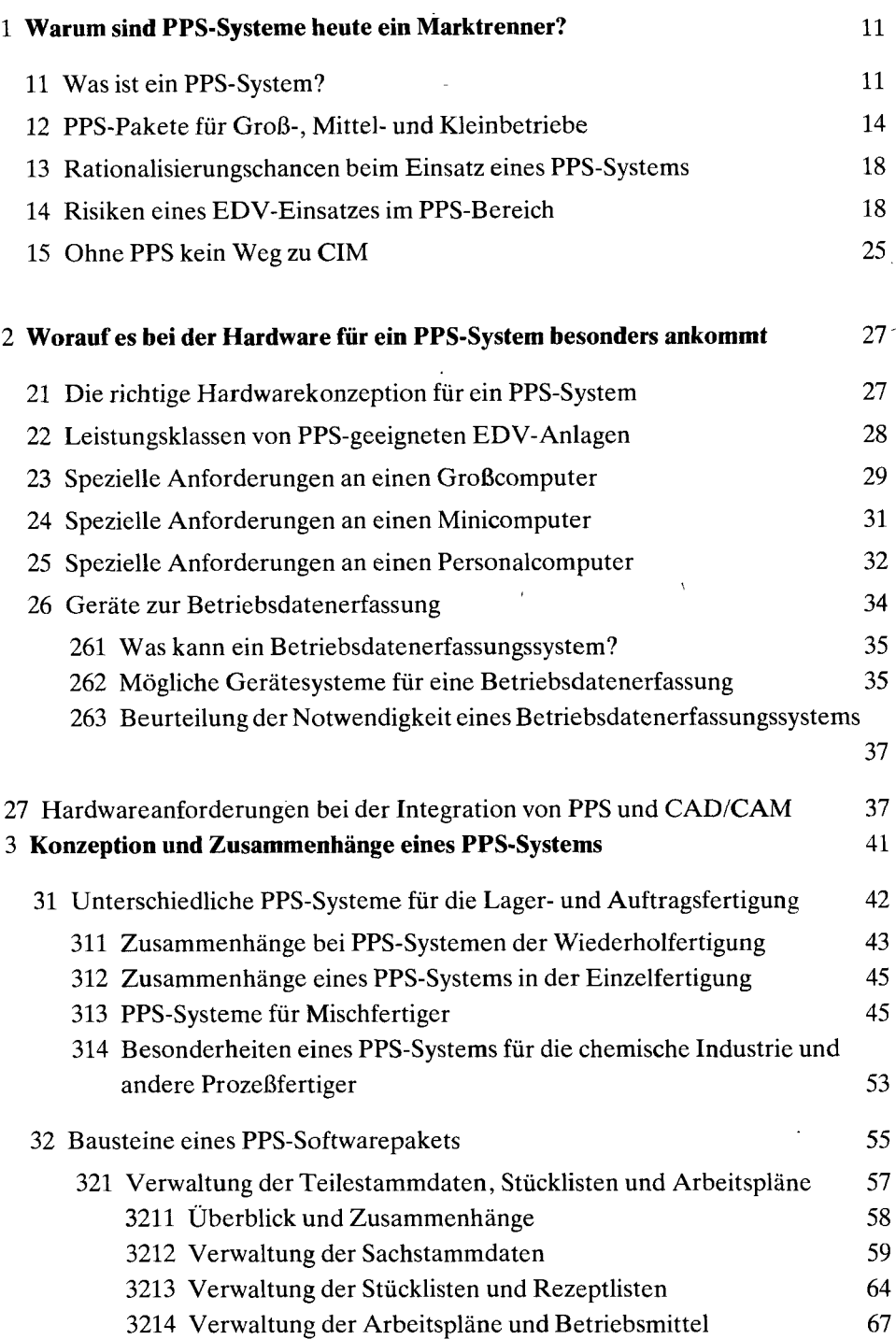

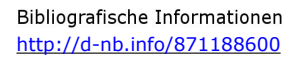

 $\sim 10^{-1}$ 

l,

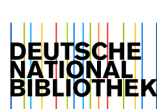

**7** 

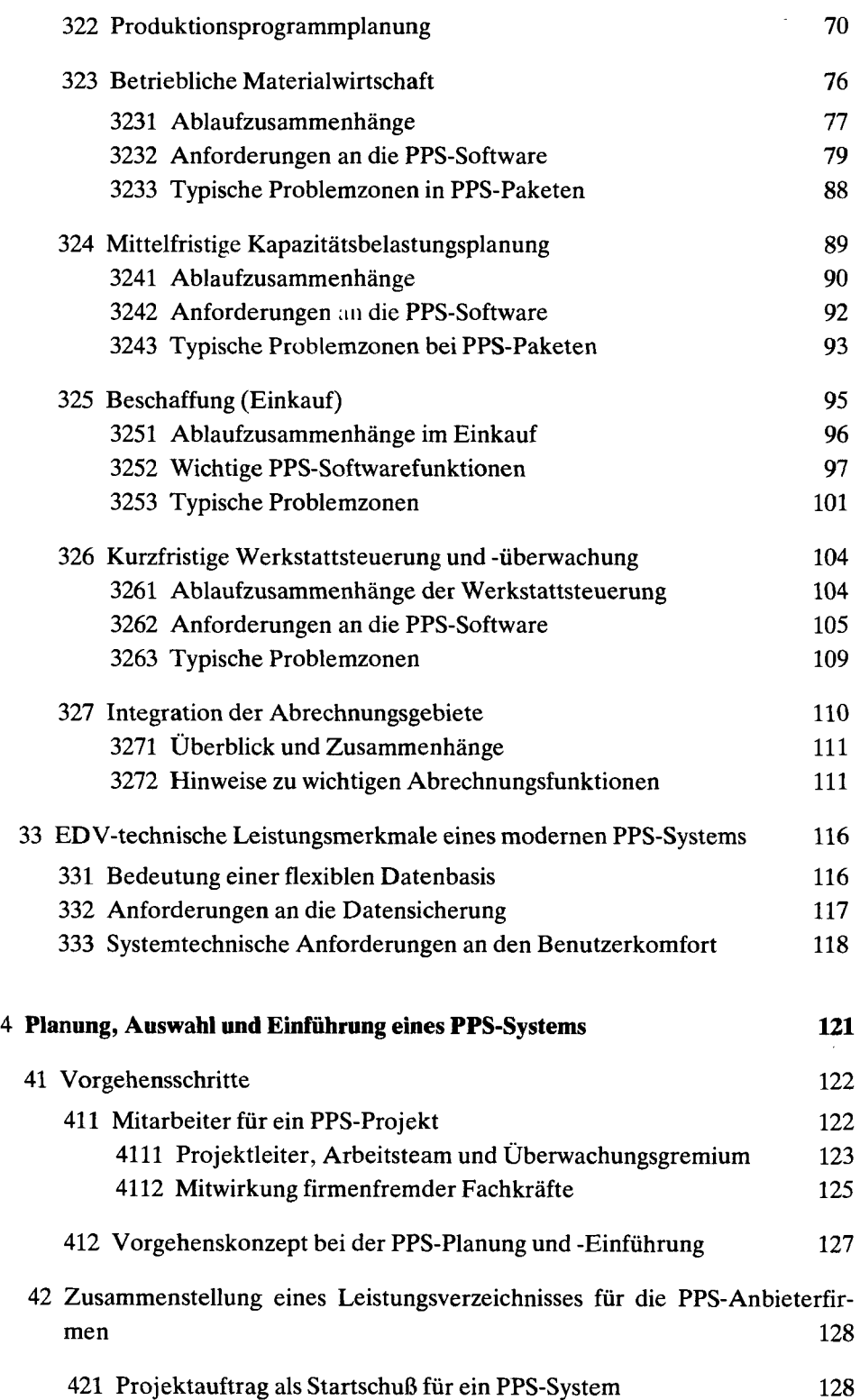

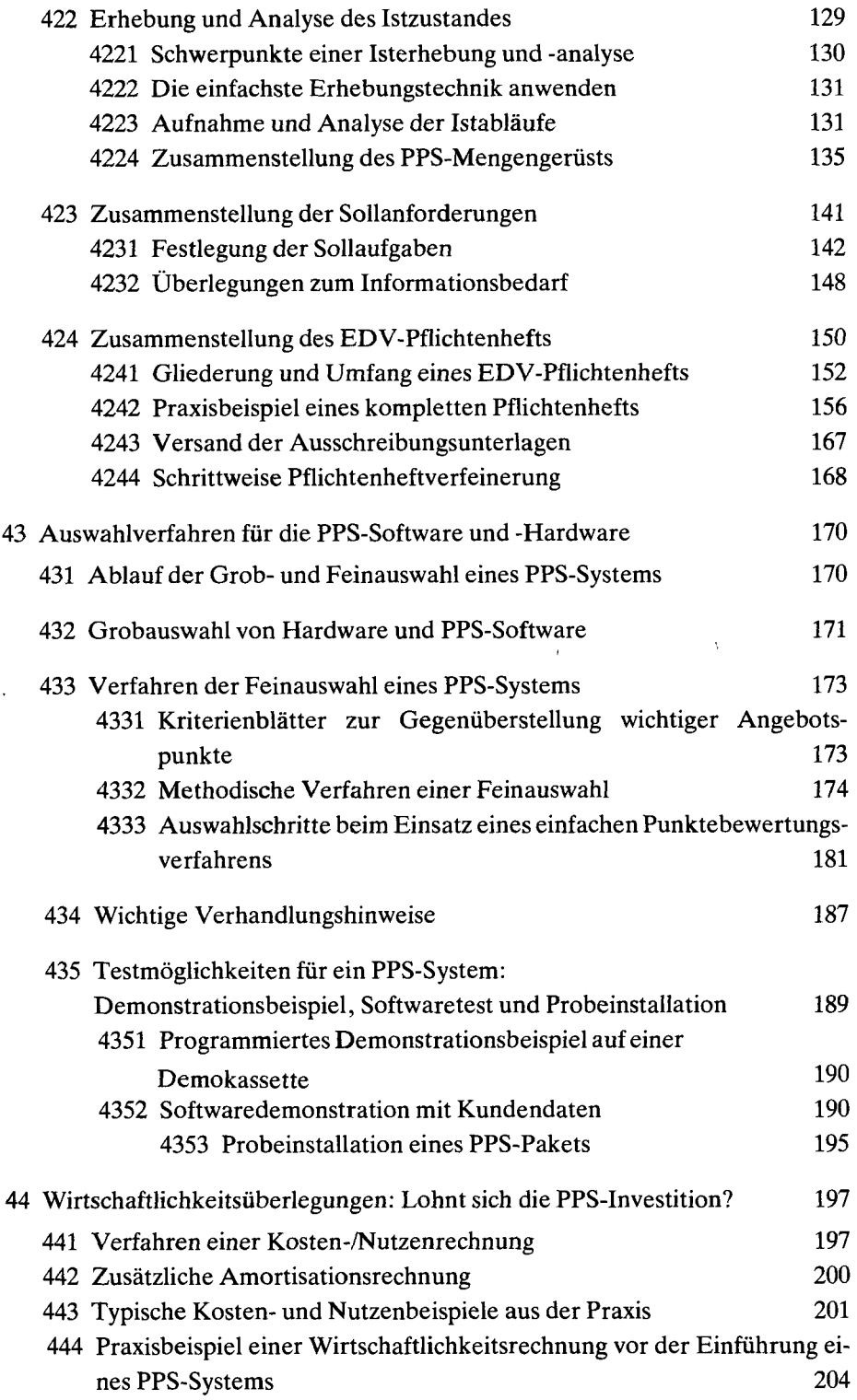

÷.

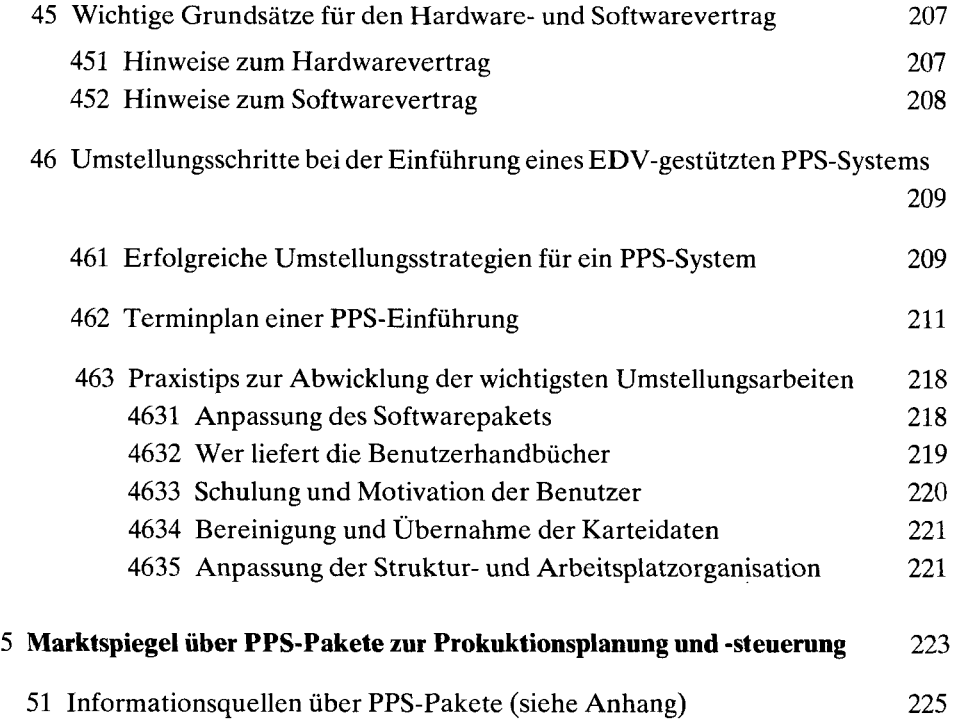

Zu diesem Buch wird ein separat gehefteter Anhang geliefert, der im Buchpreis inbegriffen ist, der aber nach Bedarf aktualisiert werden wird. Dieser Marktspiegel enthält:

- Suchregister: Adressen von PPS-Anbietern
- Suchregister: PPS-Softwarepakete mit zugehörigen Anbietern und Computertypen
- Suchregister: Datenverarbeitungssysteme mit zugehörigen PPS-Paketen und Anbietern
- Spezielles Suchregister für bestimmte PPS-Anwendergruppen (Beispiele: Maschinenbau, Anlagenbau, Chemie, PC-Besitzer mit MS-DOS usw.)

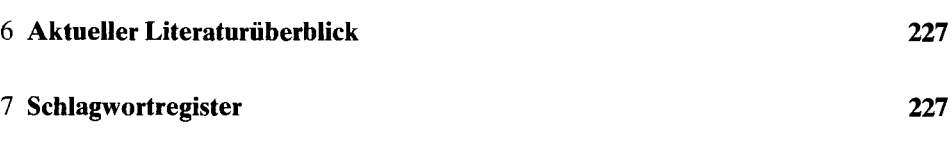